## **The Planning and enrollment process**

**for regular bachelor's and master's students**

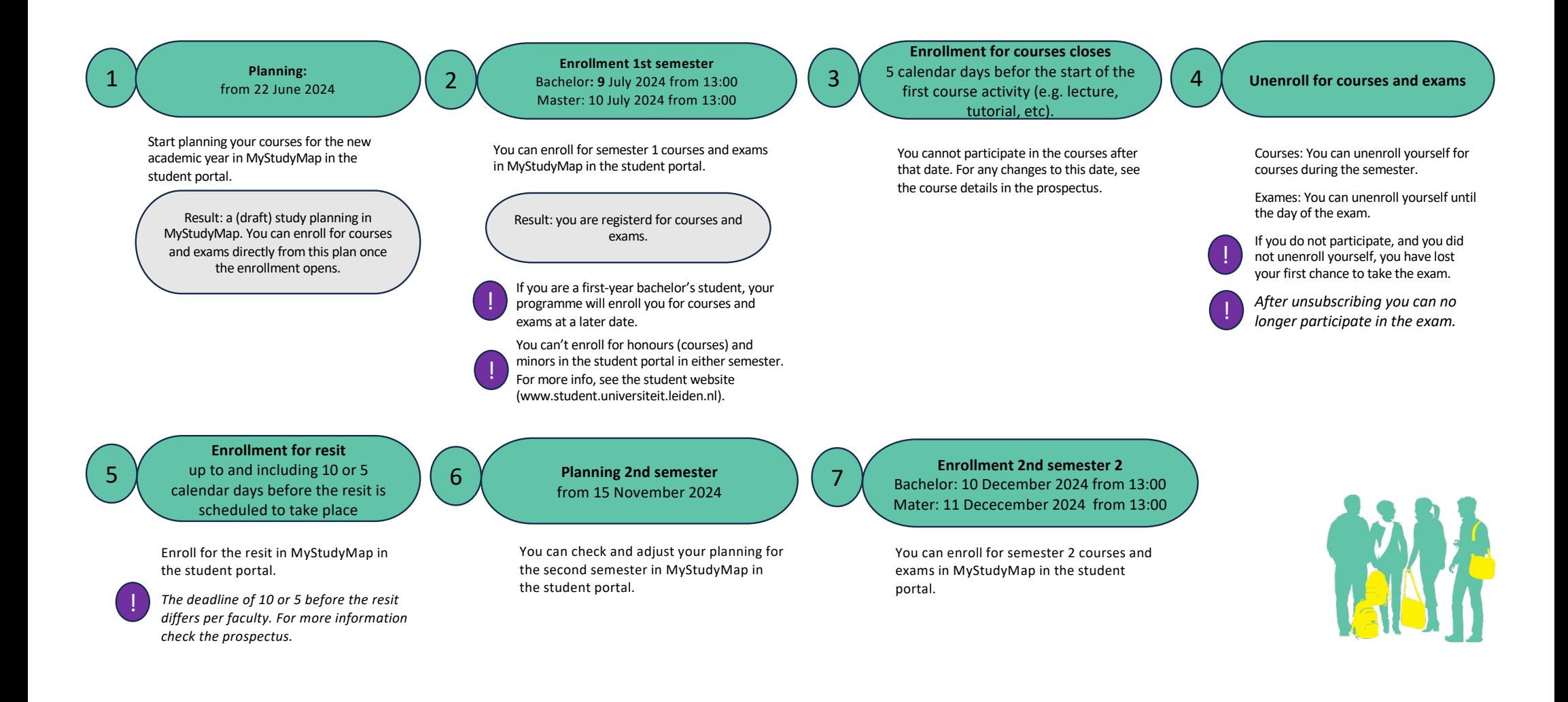